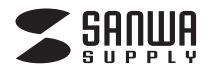

# **SATA-USB3.0 変換ケーブル**

**取扱説明書**

### **USB-CVIDE3**

#### サンワサプライ株式会社

本取扱説明書の内容は、予告なしに変更になる場合があります。最新の情報は、弊社WEBサイト(http://www.sanwa.co.jp/)をご覧ください。

デザイン及び仕様については改良のため予告なしに変更することがございます。本書に記載の社名及び製品名は各社の商標又は登録商標です。

ご使用前にこの取扱説明書をよくお読みください。また、お手元に置き、いつでも確認できる様にしておいてください。

### **はじめに**

このたびは、弊社SATA-USB3.0変換ケーブルをお買い上げいただき、誠にありがとうございます。この取扱説明書では、本製品の導入手順と基本操作について説明しています。導入作業を始める前に、この「取扱説明書」をよくお読みになったうえで、正しく導入作業をおこなってください。

本製品は、人命にかかわる設備や機器、および高い信頼性や安全性を必要とする設備や機器(医療関係、航空宇宙関 係、輸送関係、原子力関係)への組み込み等は考慮されていません。これらの機器での使用により、人身事故や財産損害が発生しても、弊社ではいかなる責任も負いかねます。

### **本製品について**

本製品は、市販の内蔵型SATAハードディスクドライブ(HDD)を接続し、USB3.0に変換して、外付けハードディスクドライブとしてご使用いただける変換ケーブルです。SSD(SATA)、光学ドライブ(SATA)も接続可能です。接続できるドライブは、SATA(シリアルATA)インターフェイスを持つ3.5インチまたは2.5インチ規格のハードディスクドライブです。

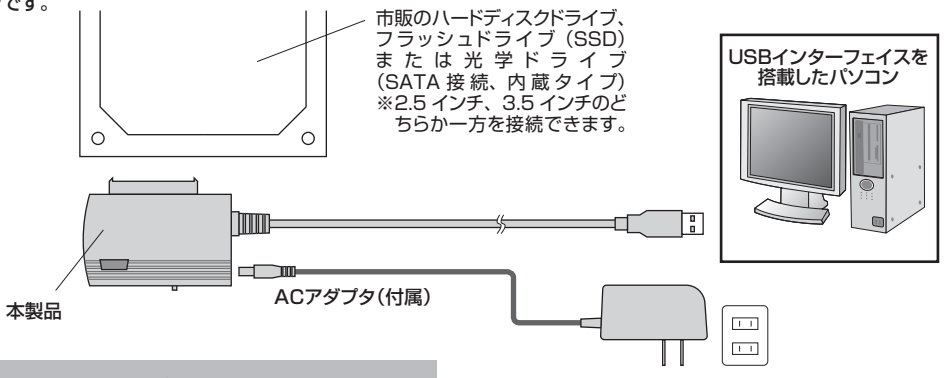

必ず付属のACアダプタを接続して使用してください。

※パソコンがUSB3.0に対応している場合はUSB3.0の転送速度に対応します。※パソコンがUSB2.0のみに対応している場合はUSB2.0の転送速度に対応します。

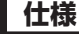

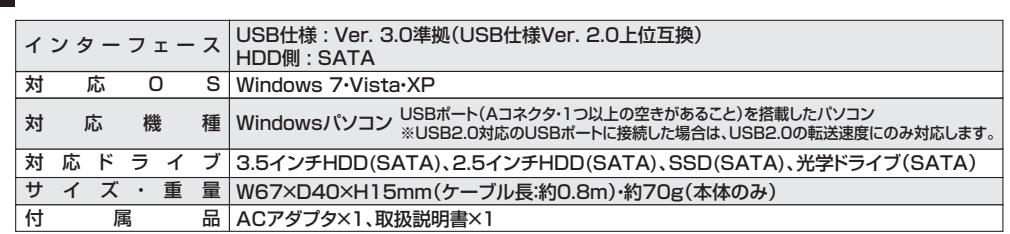

### **■ パッケージ内容**

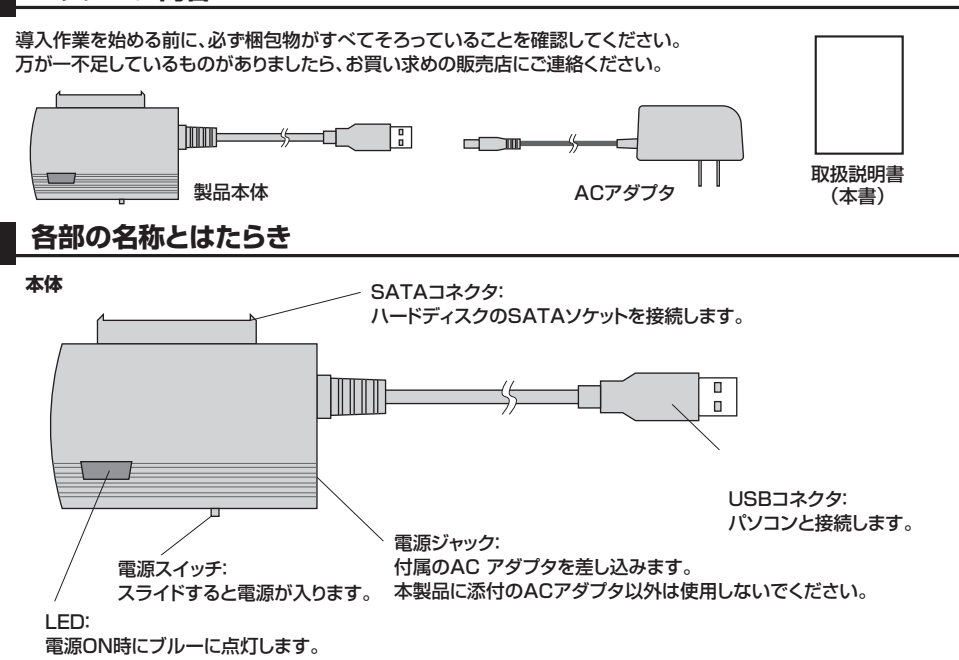

ハードディスクへのアクセス時には点滅します。

#### **ACアダプタ**

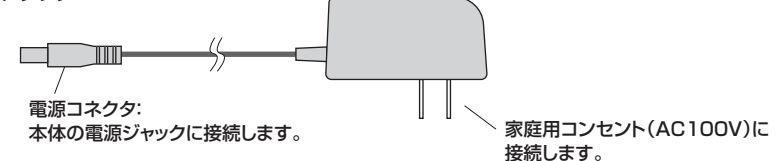

## **本製品の使用方法**

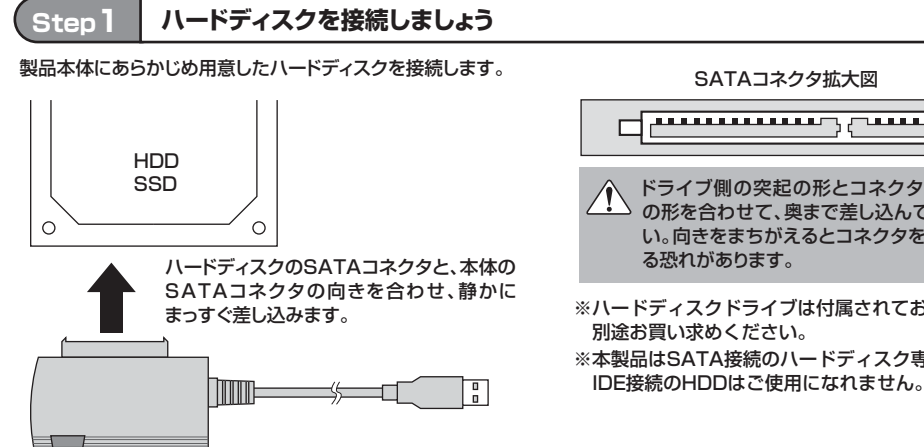

#### SATAコネクタ拡大図

 $\overline{\Box}$ ドライブ側の突起の形とコネクタ側の溝 の形を合わせて、奥まで差し込んでください。向きをまちがえるとコネクタを破損する恐れがあります。※ハードディスクドライブは付属されておりません。 別途お買い求めください。※本製品はSATA接続のハードディスク専用です。

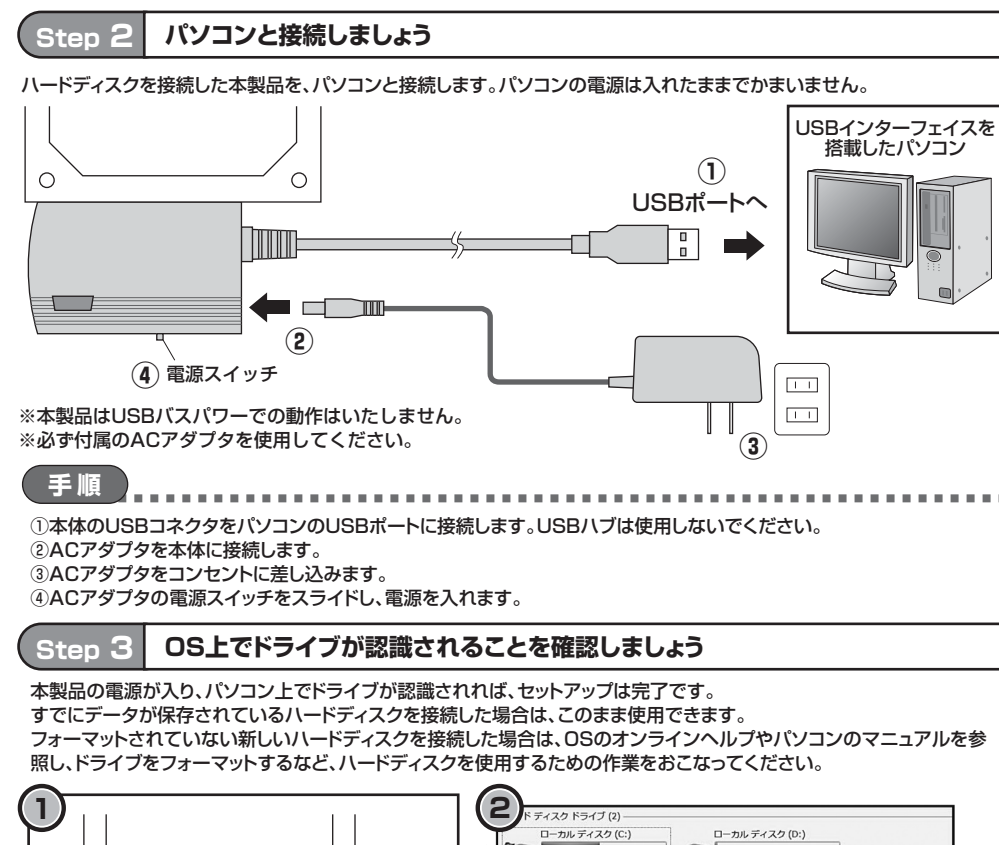

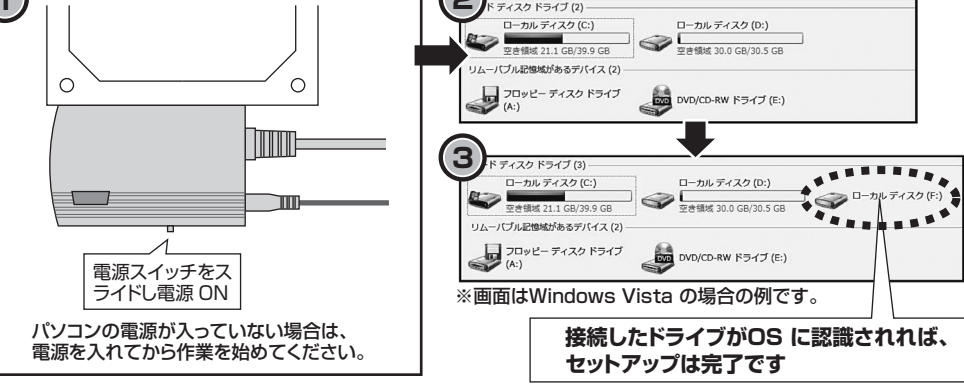

サンワサプライ株式会社

2010.11現在

福岡営業所/〒812-0012 福岡市博多区博多駅中央街8-20第2博多相互ビル TEL.092-471-6721 FAX.092-471-8078 10/11/JMDaSz札幌営業所/〒060-0807 札幌市北区北7条西5丁目ストークマンション札幌 TEL.011-611-3450 FAX.011-716-8990 仙台営業所/〒983-0851 仙台市宮城野区榴岡 1 - 6 - 3 7 宝栄仙台ビル TEL.022-257-4638 FAX.022-257-4633 名古屋営業所/〒453-0015 名古 屋 市 中 村 区 椿 町 1 6 - 7 カ ジ ヤ マ ビ ル TEL.052-453-2031 FAX.052-453-2033 大阪営業所/〒532-0003 大阪市淀川区宮原4-1-45新大阪八千代ビル TEL.06-6395-5310 FAX.06-6395-5315 岡山サプライセンター / 〒700-0825 岡山県岡山市北区田町1 - 10 - 1 TEL086-223-3311 FAX.086-223-5123 東京サプライセンター / 〒140-8566 東 京 都 品 川 区 南 大 井 6 - 5 - 8 TEL03-5763-0011 FAX.03-5763-0033

### **本製品の使用方法(続き)** わかり インスタンス インスタンス インスタンス あたい インタンス あたい あたい あたい あたい あたい あたい 本製品のパソコンからの取外し

本製品のパソコンからの取外しは、USBメモリなどと同様に、OSのメニューから[ハードウエアの安全な取り外し]を選択してからおこなってください。Windows 7/Vistaの場合の手順を説明します。

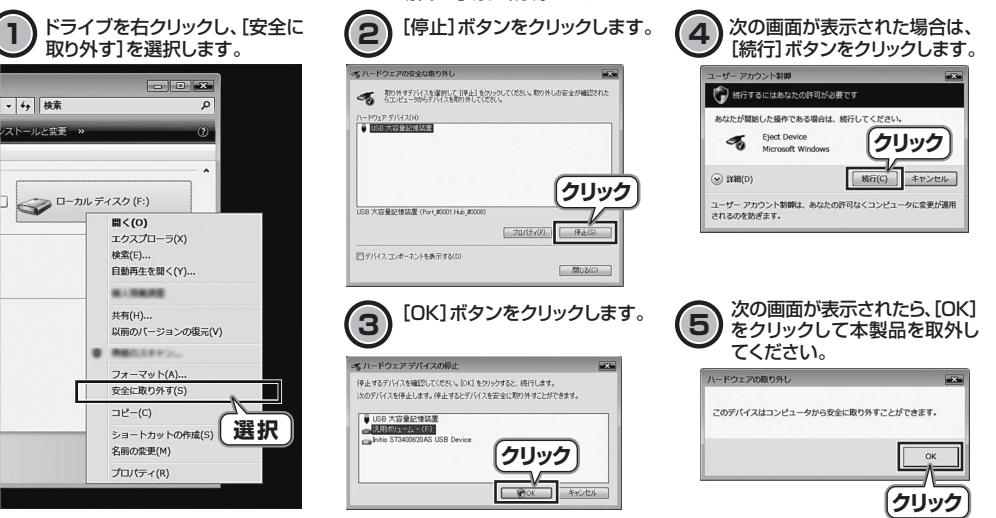

### **ハードディスクの取外し**

ハードディスクを交換する場合など、本製品からハードディスクを取外す際は、本体およびハードディスクを手で支えながらハードディスクを静かに引き抜いてください。

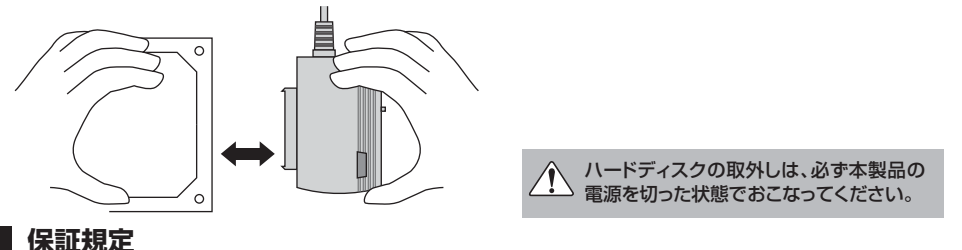

1.保証期間内に正常な使用状態でご使用の場合に限り品質を保証しております。

- 万一保証期間内で故障がありました場合は、弊社所定の方法で無償修理いたしますので、保証書を製品に添えてお買い上げの販売店までお持ちください。
- 2.次のような場合は保証期間内でも有償修理になります。
- (1)保証書をご提示いただけない場合。 (2)所定の項目をご記入いただけない場合、あるいは字句を書き換えられた場合。 (3)故障の原因が取扱い上の不注意による場合。(4)故障の原因がお客様による輸送・移動中の衝撃による場合。
- (5)天変地異、ならびに公害や異常電圧その他の外部要因による故障及び損傷。
- 3.お客様ご自身による改造または修理があったと判断された場合は、保証期間内での修理もお受けいたしかねます。
- 4.本製品の故障、またはその使用によって生じた直接、間接の損害については弊社はその責を負わないものとします。
- 5.本製品を使用中に発生したデータやプログラムの消失、または破損についての保証はいたしかねます。
- 6.本製品は医療機器、原子力設備や機器、航空宇宙機器、輸送設備や機器などの人命に関わる設備や機器、及び高度な信頼性を必要とする設備や機器やシステムなどへの組み 込みや使用は意図されておりません。これらの用途に本製品を使用され、人身事故、社会的障害などが生じても弊社はいかなる責任も負いかねます。
- 7.修理ご依頼品を郵送、またはご持参される場合の諸費用は、お客様のご負担となります。
- 8.保証書は再発行いたしませんので、大切に保管してください。

9.保証書は日本国内においてのみ有効です。

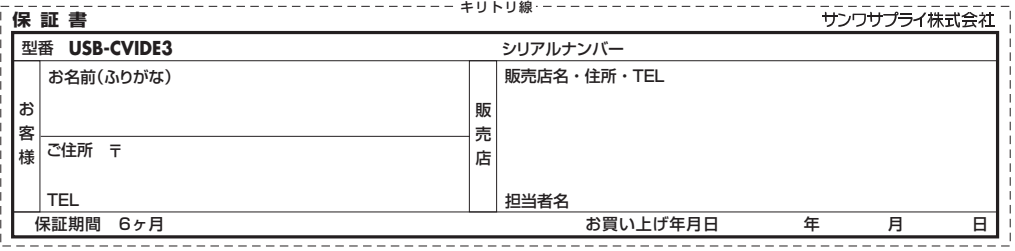